# 8 Self-Organizing Feature Maps

Self-Organizing Feature Maps (SOFM or SOM) also known as Kohonen maps or topographic maps were first introduced by von der Malsburg (1973) and in its present form by Kohonen (1982).

According to Kohonen the idea of feature map formation can be stated as follows:

The spatial location of an output neuron in the topographic map corresponds to a particular domain, or feature of the input data.

More specifically:

Self-Organizing Feature maps are competitive neural networks in which neurons are organized in an l-dimensional lattice (grid) representing the feature space

The output lattice characterizes a relative position of neurons with regards to its neighbours, that is their topological properties rather than exact geometric locations.

In practice, dimensionality of the feature space is often restricted by its its visualisation aspect and typically is  $l = 1, 2$  or 3.

A.P. Papliński  $8-1$ 

Neuro-Fuzzy Comp. — Ch. 8 May 12, 2005

Example of a self-organizing feature map in which the **input space** is 3-dimensional ( $p = 3$ ) and **feature** space is 2-dimensional ( $l = 2$ ). There are 12 neurons organized on a 3×4 grid,  $m = \begin{bmatrix} 3 & 4 \end{bmatrix}$ .

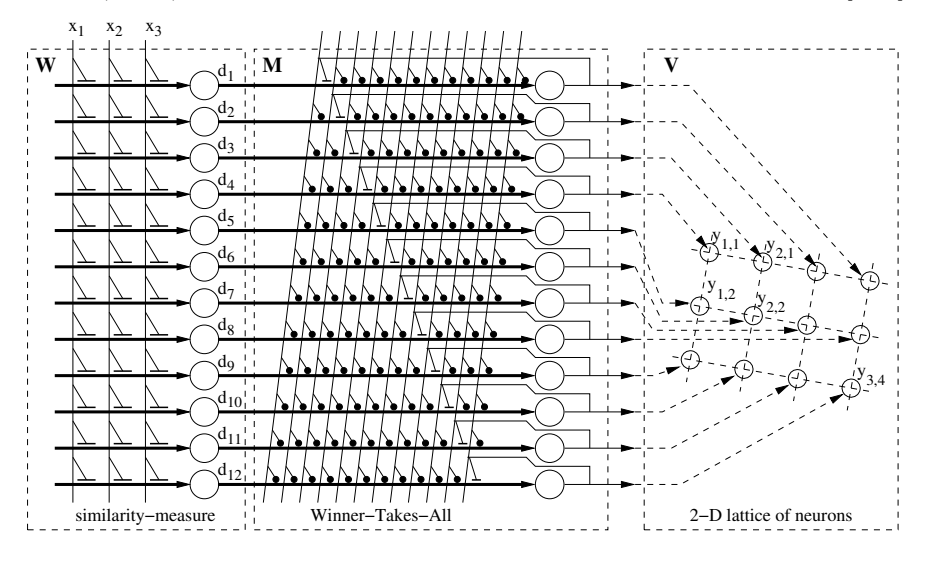

Each neuron,  $y_v$  in the above SOFM is characterized by its position in the lattice specified by a 2-D vector  $\mathbf{v} = [v_1 \ v_2]$ , and by a 3-D weight vector  $\mathbf{w}_\mathbf{v} = [w_{1\mathbf{v}} \ w_{2\mathbf{v}} \ w_{3\mathbf{v}}].$ 

SOFM, as a competitive neural network, consists of a distance-measure layer and a competitive layer which implements the MinNet algorithm through the lateral inhibitive and local self-excitatory connections.

During the competition phase (the MinNet), the winner is selected from all neurons in the lattice.

A general structure of a Self-Organizing Feature Map can be presented in the following way:

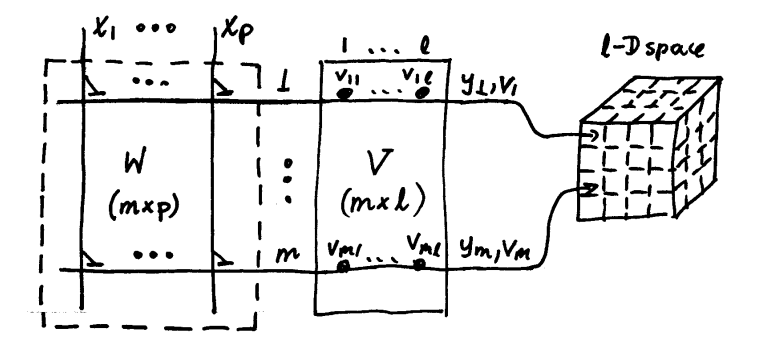

and can be characterized by the following parameters:

- $p \rightarrow$  dimensionality of the **input space**
- $l$  dimensionality of the **neuronal space**
- $m$  the total number of neurons
- $W m \times p$  matrix of synaptic weights
- $V m \times l$  matrix of topological positions of neurons

A.P. Papliński  $8-3$ 

In subsequent considerations neurons will be identified either by their index  $k = 1, \ldots, m$ , or by their position vector  $\mathbf{v}_k = V(k, :)$  on the neuronal grid, that is, in the feature space.

It can be observed that a SOM performs **mapping** from a  $p$ -dimensional **input space** to an  $l$ -dimensional neuronal space.

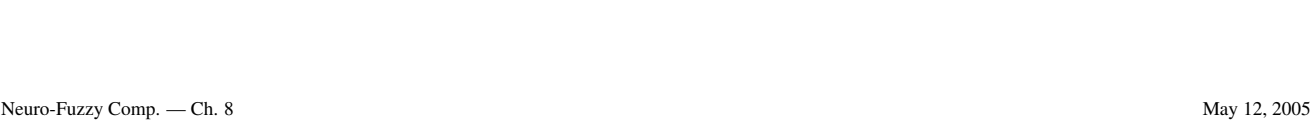

## 8.1 Feature Maps

A Feature Map aka Self-Organizing Map is a plot of synaptic weights in the input space in which weights of the neighbouring neurons are joined by lines or plane segments (patches).

## Example: 2-D input space, 1-D feature space

Consider a SOM neural network with two inputs ( $p = 2$ ) and m outputs organized in a 1-D feature space:

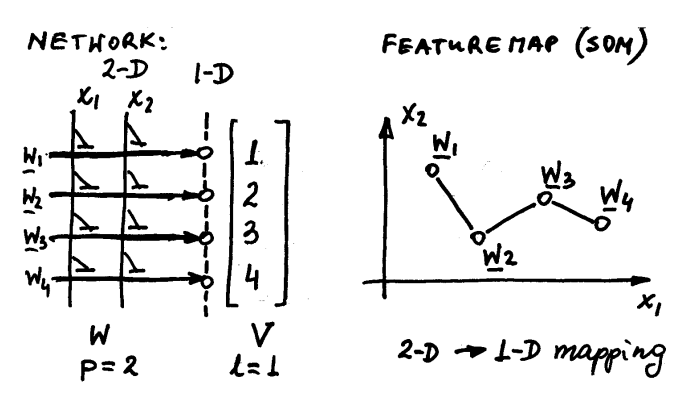

Neurons are organized along an elastic string, and

a feature map describes the mapping from a 2-D input space into a 1-D neuronal space.

Figure 8-1: A general structure of a (2-D,1-D) SOM and a feature map for a (2-D,1-D) SOM

Note that in the feature map the point representing the weight vector,  $w_k$ , is joined by line segments with points representing weights  $w_{k-1}$  and  $w_{k+1}$  an so no because neurons  $k-1$ , k, and  $k+1$  are located in the adjacent positions of the 1-D neurona lattice.

### Example: 2-D input space, 2-D feature space

Let us consider a SOFM with two inputs  $(p = 2)$  and m neurons arranged in a 2-D lattice as in Figure 8–2.

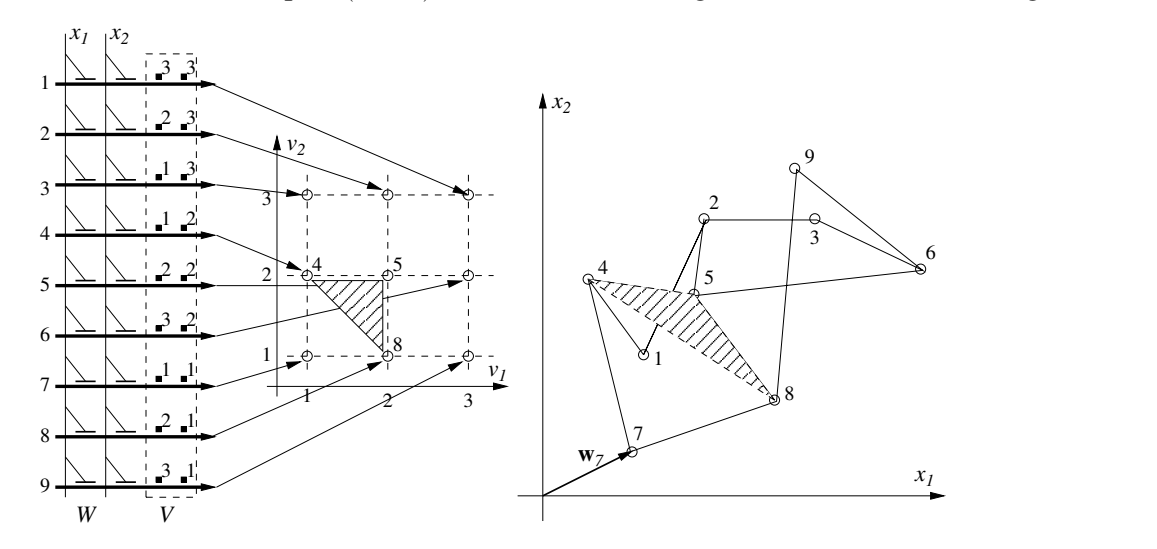

Figure 8–2: A general structure of a (2-D,2-D) SOM and an example of a feature map describing mapping from a 2-D input space into a 2-D neuronal space

Consider a neuron #5 located at the central vertex of the  $3\times3$  neuronal lattice. The neuron has four neighbours: #4, #6, and #2, #8. Therefore, in the feature maps the nodes  $w_4, w_6, w_2, w_8$  will all be joint with a line to the node  $w_5$ . In addition, we can map triangular patches as shown in the Figure 8–2.

A.P. Papliński  $8-5$ 

Neuro-Fuzzy Comp. — Ch. 8 May 12, 2005

Plotting (2-D,2-D) feature maps with MATLAB

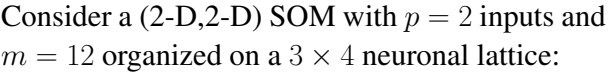

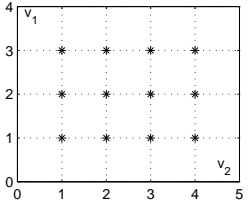

The following MATLAB code can be used to generate an example of the weight and position matrices:

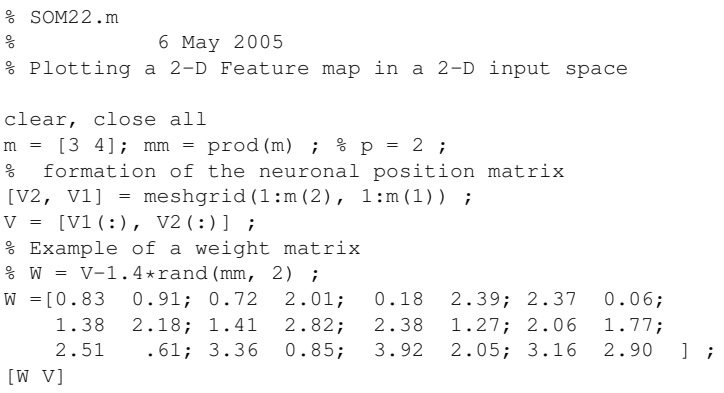

The resulting  $W$  and  $V$  matrices can be as follows:

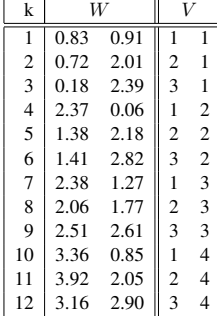

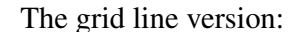

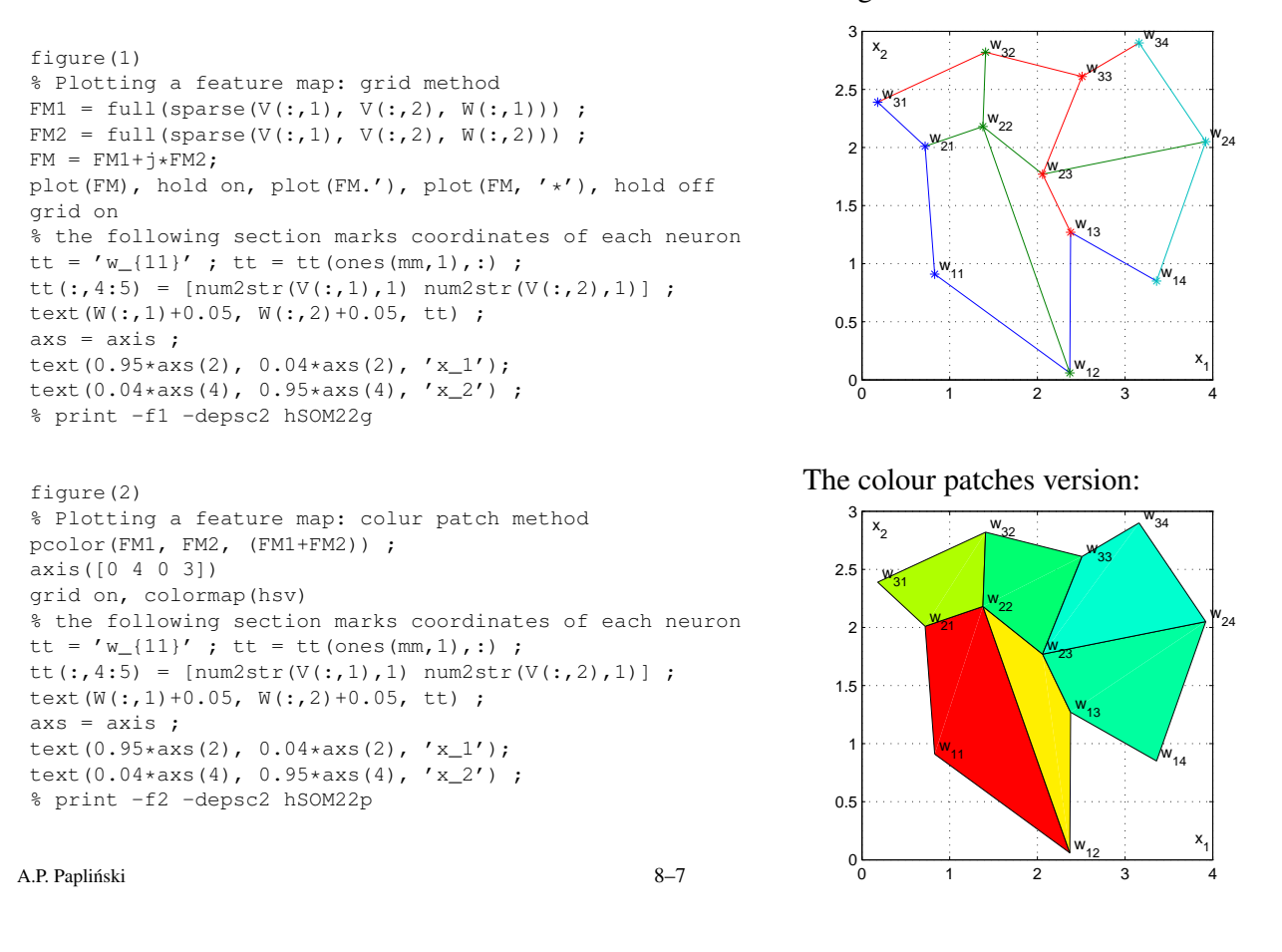

Neuro-Fuzzy Comp. — Ch. 8 May 12, 2005

#### 8.2 Learning Algorithm for Self-Organizing Feature Maps

The objective of the learning algorithm for the SOFM neural networks is formation of the feature map which captures of the essential characteristics of the *p*-dimensional input data and maps them on the typically 1-D or 2-D feature space.

The learning algorithm captures two essential aspects of the map formation, namely, **competition** and cooperation between neurons of the output lattice.

**Competition** is implemented as in competitive learning: each input vector  $x(n)$  is compared with each weight vector from the weight matrix W and the position  $V(k(n),.)$  of the winning neuron  $k(n)$  is established. For the winning neuron the distance

$$
|\mathbf{x}^{T}(n) - W(k(n),:)|
$$

attains minimum.

**Cooperation** All neurons located in a topological neighbourhood of the winning neurons  $k(n)$  will have their weights updated usually with a strength  $\Lambda(j)$  related to their distance  $\rho(j)$  from the winning neuron,

$$
\rho(j) = |V(j,:)-V(k(n),:)|
$$
 for  $j = 1, ..., m$ .

The neighbourhood function,  $\Lambda(j)$ , is usually an *l*-dimensional Gausssian function:

$$
\Lambda(j) = \exp(-\frac{\rho^2(j)}{2\sigma^2})
$$

where  $\sigma^2$  is the variance parameter specifying the spread of the Gaussian function.

Example of a 2-D Gaussian neighbourhood function for a  $40 \times 30$  neuronal lattice is given in Figure 8–3.

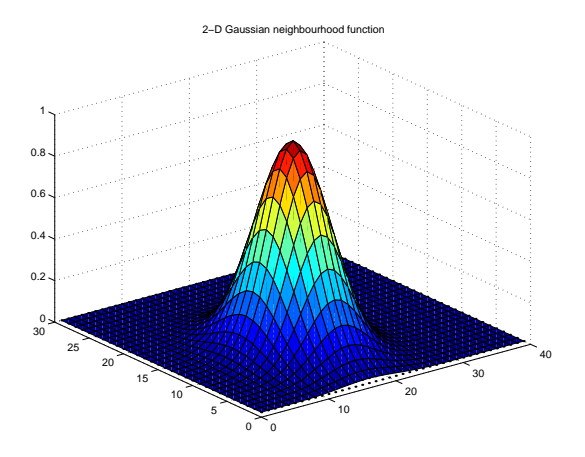

Figure 8–3: 2-D Gaussian neighbourhood function

Feature map formation is critically dependent on the learning parameters, namely, the learning gain,  $\eta$ , and the spread of the neighbourhood function specified for the Gaussian case by the variance,  $\sigma^2$ . In general, both parameters should be time-varying, but their values are selected experimentally.

Usually, the learning gain should stay close to unity during the ordering phase of the algorithm which can last for, say, 1000 iteration. After that, during the convergence phase, should be reduced to reach the value of, say, 0.1.

A.P. Papliński  $8-9$ Neuro-Fuzzy Comp. — Ch. 8 May 12, 2005

The spread of the neighbourhood function should initially include all neurons for any winning neuron and during the ordering phase should be slowly reduced to eventually include only a few neurons in the winner's neighbourhood. During the convergence phase, the neighbourhood function should include only the winning neuron.

## The complete SOFM learning algorithm

The complete algorithm can be described as consisting of the following steps

- 1. Initialise:
	- (a) the weight matrix  $W$  with a random sample of  $m$  input vectors.
	- (b) the learning gain and the spread of the neighbourhood function.
- 2. for every input vector,  $\mathbf{x}(n)$ ,  $n = 1, \dots, N$ :
	- (a) Determine the winning neuron,  $k(n)$ , and its position  $V(k, \cdot)$  as

$$
k(n) = \arg\min_{j} |\mathbf{x}^{T}(n) - W(j,:)|
$$

(b) Calculate the neighbourhood function

$$
\Lambda(n,j) = \exp(-\frac{\rho^2(j)}{2\sigma^2})
$$

where

$$
\rho(j) = |V(j, :) - V(k(n), :)|
$$
 for  $j = 1, ..., m$ .

$$
\Delta W = \eta(n) \cdot \Lambda(n) \cdot (\mathbf{x}^T(n) - W(j, :))
$$

All neurons (unlike in the simple competitive learning) have their weights modified with a strength proportional to the neighbourhood function and to the distance of their weight vector from the current input vector (as in competitive learning).

(d) During the ordering phase, shrink the neighbourhood until it includes only one neuron:

$$
\sigma(n+1) = \sigma(n) \cdot \delta \sigma
$$

(e) During the convergence phase, "cool down" the learning process by reducing the learning gain:

$$
\eta(n+1) = \eta(n) \cdot \delta \eta
$$

#### 8.3 A demo script sofm.m

A MATLAB script, sofm.m, can be used to study the behaviour of the Kohonen learning algorithm which creates self-organizing feature maps. A process of generation an example of 1-D and 2-D feature maps using the sofm.m script is illustrated in Figures 8–4 and 8–5, respectively.

The first plot in Figure 8–4 represents a 2-D input space in which a uniformly distributed points form a letter 'A'. Subsequent plots illustrate the feature space from its initial to final form which is attained after one pass through the training data. Neurons are organized in a 1-D lattice, their 2-D weight vectors forming an elastic string which approximates two dimensional object 'A'.

A.P. Papliński  $8-11$ 

Neuro-Fuzzy Comp. — Ch. 8 May 12, 2005

Similarly, the plots in Figure 8–5 represent formation of a 2-D feature map approximating a 2-D triangle from the input space.

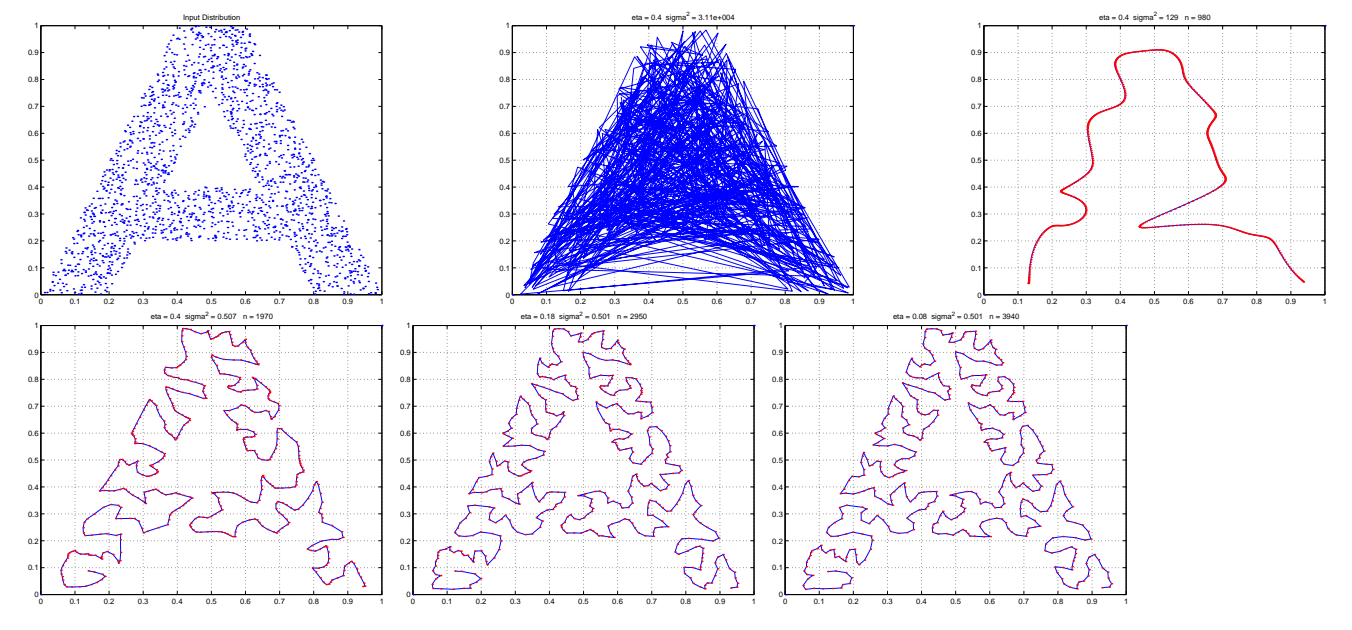

Figure 8–4: A 1-D Self-Organizing Feature Map

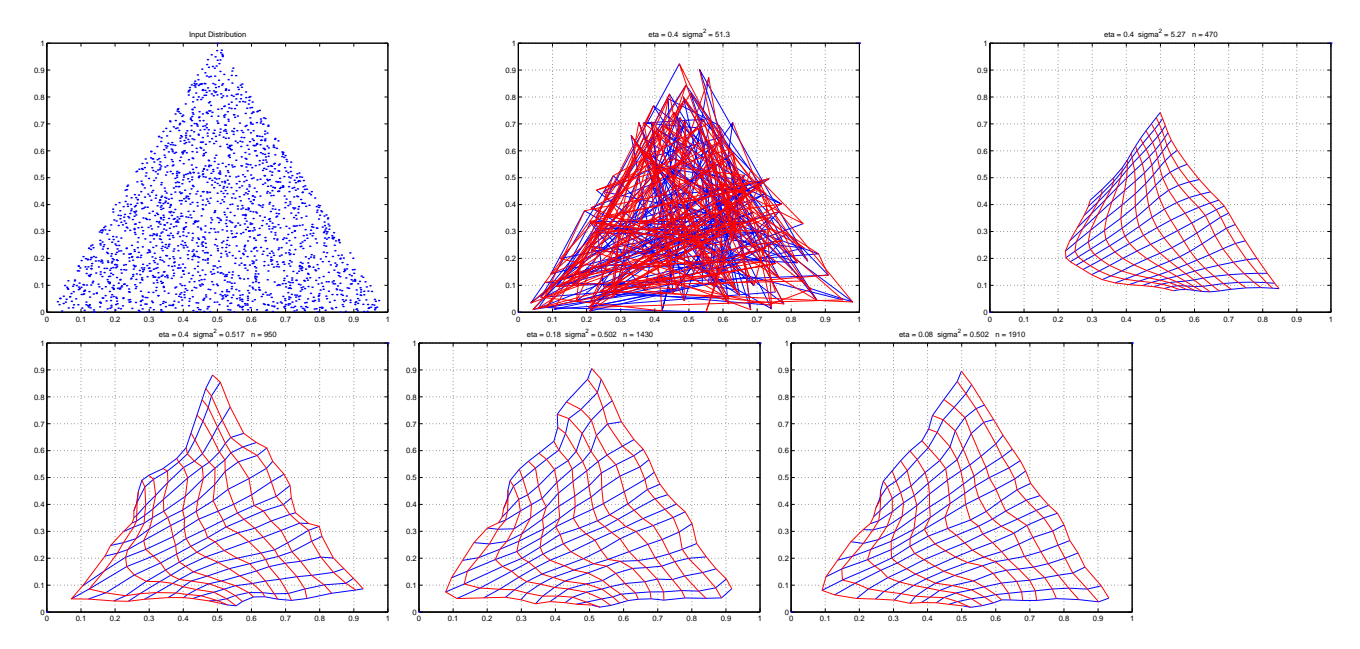

Figure 8–5: A 2-D Self-Organizing Feature Map

A.P. Papliński  $8-13$